**Free Photoshop Textures and Images**

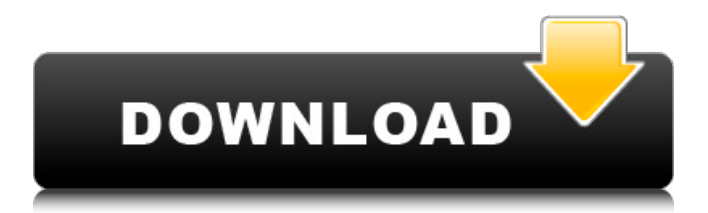

The Basics The basic function of Photoshop is simple: You can change the color, lightness, and brightness of pixels on a layer. Any picture can have multiple layers. Layers can also be grouped together to make a single picture. A layer is like a cookie for Photoshop — it's where all of the work gets put. You don't really see this cookie in your picture. It can be stacked on top of other layers, allowing you to edit areas on top of one another. Each layer can be adjusted separately, and each adjustment can be varied by the amount chosen by the user. Photoshop layers can also be grouped

# together to create Photoshop layers that

can be modified together (the same cookie in an American bakery). You can create each cookie individually, or you can make a whole batch for your family with a mixer. Once you've made these adjustments, you can save them to your computer as a file. You can use Photoshop to make these alterations or make a print directly from Photoshop to a printer. Every pixel, either in color or grayscale, takes up a pixel on your computer screen. A pixel is a dot of color, and a computer can manipulate those dots to make one of a million colors. You can adjust a pixel's color by changing the color on the color bar at the bottom of the screen, where you choose red, green,

blue, and yellow. To change the intensity of the colors in a picture, you change the lightness of the pixels. There are different ways to do this, using sliders or using the Color Picker tool, which is a tiny dot you can press anywhere on the screen to pick a color. The brightness of the pixels can be adjusted by increasing the brightness of the image. For example, if you want to brighten an image, you would press and hold the option key on your keyboard and click the brightness slider. Illustration by Serge Gninin. File Structure Each image file contains layers, and each layer contains pixels. To work on a picture, open it using Photoshop. When you open an image, the default Photoshop window shows you the layers, grouped in various

tabs that allow you to edit a specific layer by clicking the appropriate tab. Grouping Layers Layers can be "grouped" together, meaning they can be combined for editing. To do this, you have to click the button at

**Photoshop Best Fonts Download Crack 2022 [New]**

If you are looking to purchase an iPad, make the switch or just want to understand more about how you can use Photoshop to edit your images, this guide will help you. Before We Begin Download a trial version of Photoshop Elements on your iDevice. You don't need to buy anything to use Photoshop, just download it from the App Store to

## install it. Do this before you begin.

Images used in this tutorial are available for free. These images are public domain and can be found in the WebP & JPG versions of this tutorial. If you have any images that you want included in this tutorial, let us know in the comments. Learn from the tutorial To download and install Photoshop Elements on your device: Open your iPhone's App Store and go to the iPhone/iPod touch Apps tab. Tap on Get. Wait for the Photoshop Elements application to download to your device and install the app. Create an account if you haven't already: Once the software has installed, log in or sign up for an account and enter your email address or sign up for an account. You

#### can use the free trial version for 30 days. Log in to your existing account to see your free trial expiration date. Installing the Photoshop Elements App on the iPad Get the Photoshop Elements app and download it to your iPad's home screen. Tap on the icon that is similar to the image below to install it. Once you've installed the app, tap on the icon that is similar to the image below. The app will

ask if you want to sign in to an existing account or create a new account. Tap on Sign In to log into an existing account or on Create Account to create a new one. Creating a New Account If you do not have an account with Photoshop Elements, you can create one. When you tap Create Account, you'll be prompted to

#### fill in your basic information, answer a few questions and then choose a payment option, if desired. Then you'll be taken to your desktop or Apple ID account. It's best to fill out the account settings by clicking the Done button, as this will save the rest of the data so that you don't have to fill them in again later. Logging In to an Existing Account If you're already logged in to your existing Photoshop Elements account, you will be taken directly to the image storage area. 05a79cecff

# See the OWNERS docs at reviewers: sttts - lavalamp - smarterclayton - wojtekt - derekwaynecarr - mikedanese - saadali - janetkuo - tallclair - eparis jlowdermilk - mbohlool - david-mcmahon - goltermann Mike Procopio Mike Procopio (born September 20, 1950) is an American writer. Early life Procopio was born in Minneapolis, Minnesota, and was educated at the University of Chicago and the University of Minnesota. Career Procopio has worked as an editor for The New Yorker and the Atlantic Monthly, and has written for The Nation, The Wall Street Journal, The New York Times, the

#### Washington Post, The Washington Monthly and The Philadelphia Inquirer. His 1994 book, The Church That Would Not Die (Random House) was a New York Times bestseller. This book is based on Procopio's experience growing up in a conservative Roman Catholic family during the 1960s and his efforts to save his mother and family from the perceived tyranny of the Catholic Church. Since the book's release, Procopio has visited and spoken to audiences in 60 countries. He has recently appeared on Bill Maher's Real Time on HBO, Larry King Live and Hardball with Chris Matthews on MSNBC. Personal life Procopio is married to Peggy Procopio. They live in Manhattan and have two adult children.

References External links Category:1950 births Category:American male writers Category:Living people Category:Writers from Minneapolis Category:University of Chicago alumni Category:University of Minnesota alumni Category:The Nation (U.S. magazine) people Category:20thcentury American non-fiction writers Category:American magazine editors

**What's New in the?**

1. Field of the Invention The present invention relates to a fuel injection control method for an internal combustion engine, and more particularly to a fuel injection control method for an engine which is equipped with a

## secondary air supply system for purging the soot in a combustion chamber of the

engine. 2. Description of the Prior Art A secondary air supply system is known in an internal combustion engine to purges carbon particles or soot from a combustion chamber. This system comprises a secondary air pump which causes a fuel-air mixture drawn from a fuel injection system to flow into the engine and a pipe to deliver the mixture to the engine. The fuel injection system may be of the so-called "constantpressure type", in which fuel is injected from a fuel injection valve during the intake stroke of the engine, or "direct injection type", in which fuel is injected during the compression stroke of the

### engine. These injection systems are both well known in the art. When the engine is operating, the heat is generated due to the pumping of the secondary air by the secondary air pump. Also the fuel injection system is normally located near

the pump, and the fuel-air mixture is heated to a temperature substantially equal to that of the engine. It is, however, known that carbon particles or soot contained in the fuel-air mixture can be oxidized and removed as a result of the socalled "combustion of the soot in the engine". Some effort has therefore been made to improve the soot combustion. However, because the carbon particles or soot are powder, there has been found no effective means for reducing the soot

### particles to a desired size. The present applicant has proposed the use of a secondary air control valve which controls the pressure of the fuel-air mixture

supplied to the engine. In this apparatus, the secondary air pump is operated at a rate which varies in accordance with the opening angle of the secondary air control valve. This valve is typically made of magnetic material. A secondary air pressure control mechanism is also provided for adjusting the opening angle of the valve. In the control apparatus of this type, the amount of fuel-air mixture drawn by the pump is controlled so as to be proportional to the amount of intake air, and the valve opening angle is controlled in proportion to the opening

degree of a throttle valve so that the intake air will flow smoothly from the throttle valve to the engine. The fuel is drawn into the engine at an optimum injection rate. In the above-mentioned apparatus

**System Requirements For Photoshop Best Fonts Download:**

Windows XP/Vista/7, Mac OS X 10.5/10.6, Android 2.1 Resident Evil Revelations is being developed for the Xbox 360, PS3, and PC. However, before development began, we asked fans what system they were running on and the most popular system (by a landslide) was the Xbox 360. We also gave fans the option of choosing if they wanted to wait for a Windows PC version or wait for a PlayStation 3 and Xbox 360 version. We gave each user a Sony Tri-Corder (the

#### Related links:

[https://jumeauxandco.com/wp-content/uploads/2022/07/Photoshop\\_CS4\\_Crack\\_For\\_Mac\\_Free\\_Download.pdf](https://jumeauxandco.com/wp-content/uploads/2022/07/Photoshop_CS4_Crack_For_Mac_Free_Download.pdf) <https://cambodiaonlinemarket.com/free-iphone-mockups-for-desktop-ui-mockups/>

<https://ayusya.in/adobe-photoshops-cs6-cs5-cs5-crack-or-patch-fix/>

[https://wocfolx.com/upload/files/2022/07/7RD2A9E5kgeo9VRxEGK6\\_01\\_8188f77b28dccd9623609e92d678e97f\\_file.pdf](https://wocfolx.com/upload/files/2022/07/7RD2A9E5kgeo9VRxEGK6_01_8188f77b28dccd9623609e92d678e97f_file.pdf)

<https://wilsonvillecommunitysharing.org/prerippled-typewriter-font/>

<https://nusakelolalestari.com/wp-content/uploads/2022/07/yancfabe.pdf>

<http://myquicksnapshot.com/?p=15962>

<http://twp.pennsauken.nj.us/system/files/webform/download-adobe-photoshop-free-full-version-for-windows-10.pdf>

<https://aghadeergroup.com/2022/07/01/adobe-photoshop-fix-line/>

<https://serverug.ru/дизайн-графика/download-photoshop-portable-for-free/>

<http://romtens.ro/en/system/files/webform/job-offer/download-photoshop-7-for-free.pdf>

https://villa-mette.com/wp-content/uploads/2022/07/Watercolor\_Photoshop\_Action\_Tutorial.pdf

<https://xtc-hair.com/download-one-crack-version-of-adobe-photoshop-cc-2018-free/>

[https://www.sertani.com/upload/files/2022/07/HsWkgLFO5sCy5y1XlFhR\\_01\\_c60c40c92eae194bfc593619fbbd549d\\_file.pdf](https://www.sertani.com/upload/files/2022/07/HsWkgLFO5sCy5y1XlFhR_01_c60c40c92eae194bfc593619fbbd549d_file.pdf) <http://japanesebiblechurch.com/photoshop-7-0-0-0-german-version/>

[http://findmallorca.com/wp-content/uploads/2022/07/Photoshop\\_CS5\\_Free\\_Download\\_For\\_Windows.pdf](http://findmallorca.com/wp-content/uploads/2022/07/Photoshop_CS5_Free_Download_For_Windows.pdf)

<https://marketing6s.com/index.php/advert/smoke-brushes-22215-round-brushes/>

<https://mskmidwife.com/free-download-photoshop-cs3-keys/>

<http://sandyssayings.com/wp-content/uploads/2022/07/hazzshan.pdf>

<https://ztauctions.com/trending/adobe-photoshop-2020-full-free-of-cost-for-windows/>